## **Mac OS - Gesti multi-touch**

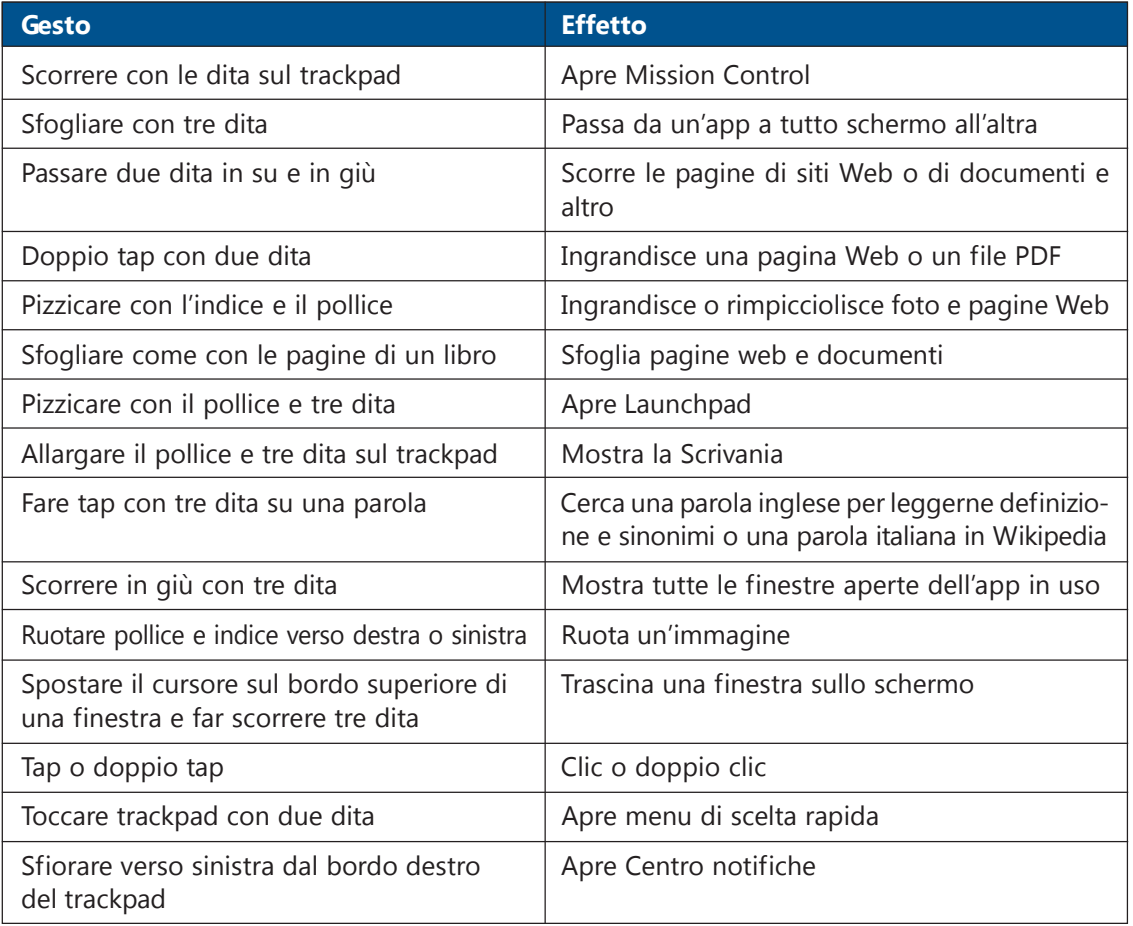